## Fiche 4 - Activités complémentaires

#### Mots en escalier j/ge jet cage genou bougie mariage aubergine bourgeon ieu jour girafe nuage gendarme fromage airouette ius jupe orage jambon journal plongeur iardinier piège luge manège jumeaux jumelles singe village pigeon pyjama

### J'écris les mots dans la grille

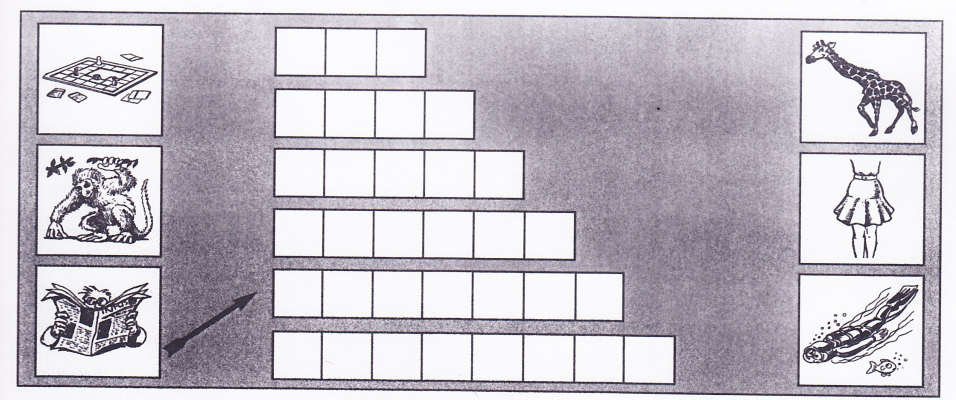

## Je complète les grilles à l'aide de la liste

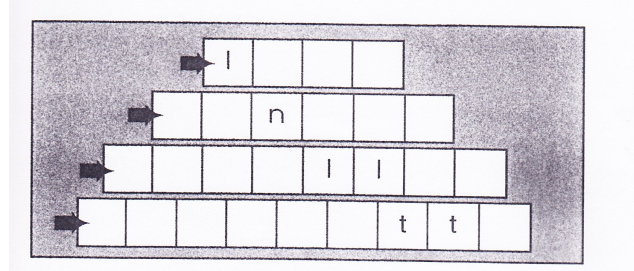

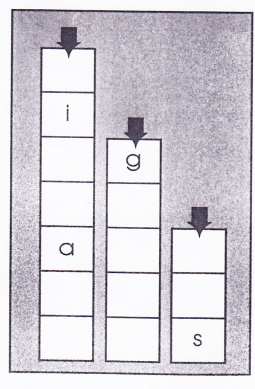

# Une journée en couleurs

Jeudi matin, Julien déjeune d'un jus d'orange puis il fait les courses. Il achète un pain doré chez le boulanger et va chercher la montre verte chez l'horloger.

Il range ensuite la voiture bleue dans le garage.

L'après midi, il va au jardin cueillir des jonquilles jaunes et des radis rouges.

Je redonne des couleurs aux objets de Julien

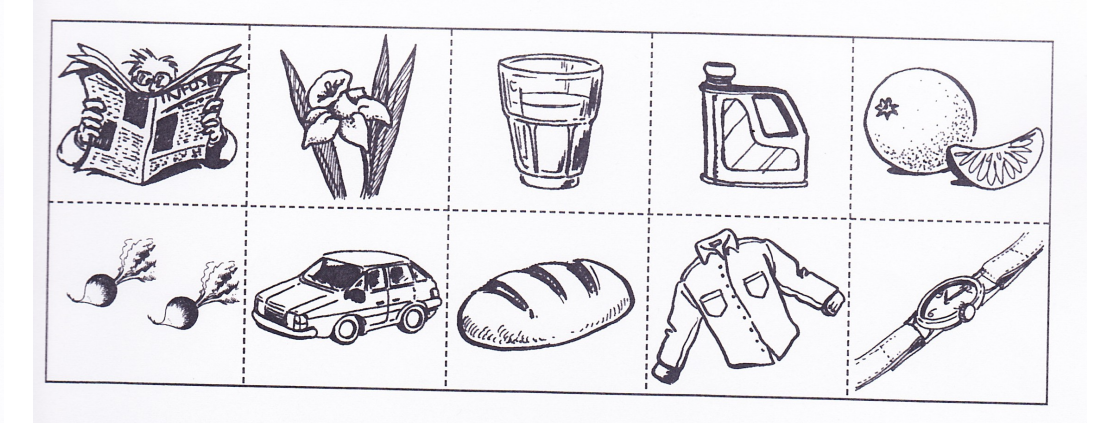

# Je barre ce qui est faux

Julien déjeune d'un verre de lait. Il range la voiture bleue dans le garage. Il va chez le boulanger acheter une montre. L'après midi, il va au jardin. Les jonquilles sont rouges. Les radis sont verts.